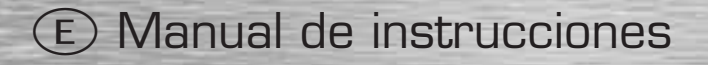

### **1. Instalación del teclado**

- **1.1) Variante PS/2**
- a) Apague su ordenador
- b) Conecte la conexión PS/2 del teclado (violeta) al interfaz PS/2 de su ordenador
- c) Encienda su ordenador

### **1.2) Variante USB**

- a) Conecte la conexión USB al puerto USB de su ordenador
- b) Según la versión de Windows que utilice, puede ser que se le pregunte por el controlador; en este caso introduzca el CD de instalación de Windows en su unidad de CD-ROM

## **Observación:**

Al contrario que en el caso de la instalación a través del interfaz PS/2, para la instalación a través del puerto USB no es necesario que apague el ordenador.

## **2. Teclas especiales**

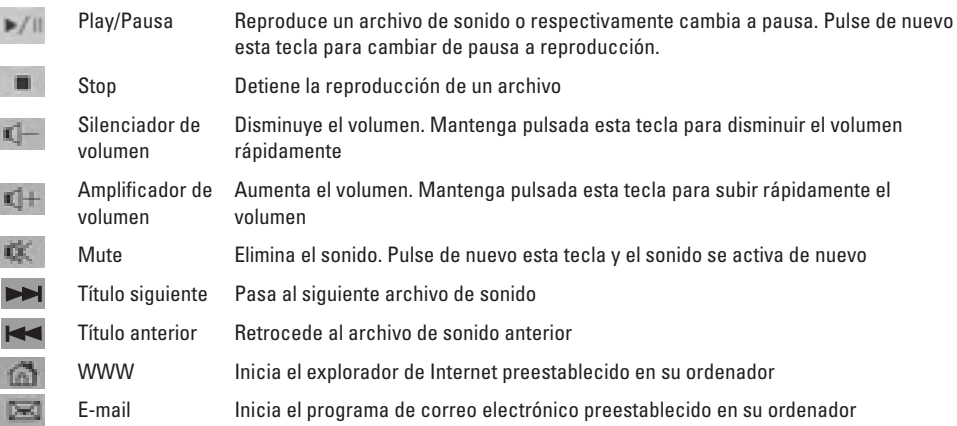

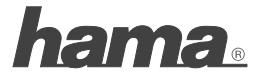

**Hama Technics S.L., C/Ignacio Iglesias, 17, 08940 Cornella de Llobregat, Barcelona Garantía 2 años según Ley 23/2003 Fabricado en China**

All listed brands are trademarks of the corresponding companies. Errors and omissions excepted, and subject to technical changes. Our general terms of delivery and payment are applied.

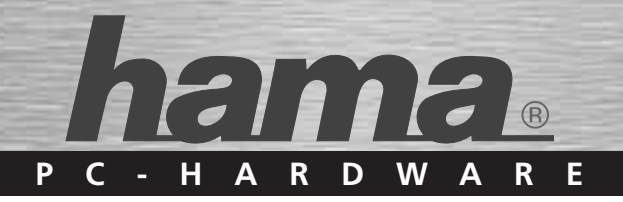

# **Teclado Slimline** »SL 630«

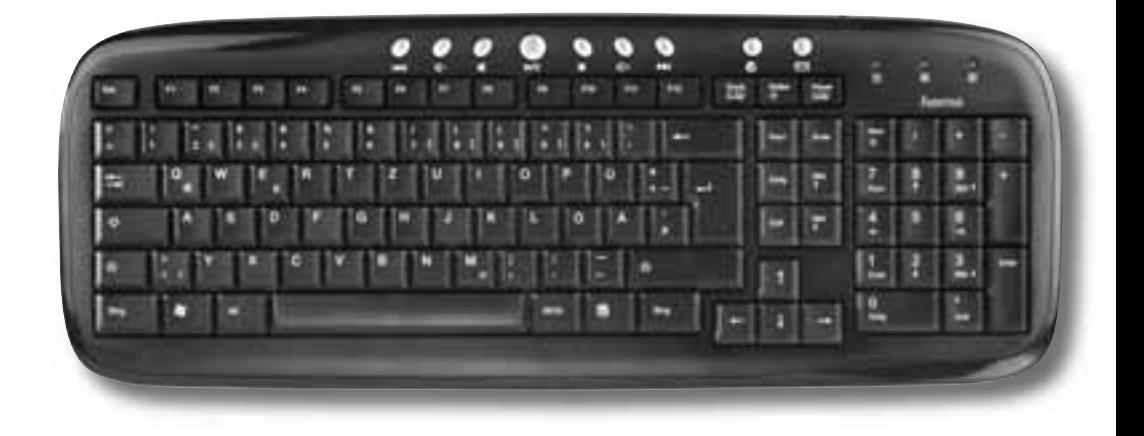

69052228